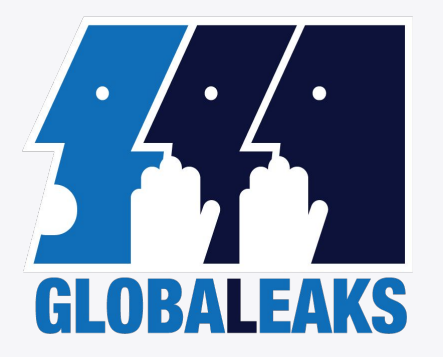

# **Stateless Encryption**

Nick Skelsey / The Hermes Center for Transparency and Digital Human Rights / 9.2016

# GlobaLeaks

A platform that anonymizes whistleblowers as they transmit information to an organization.

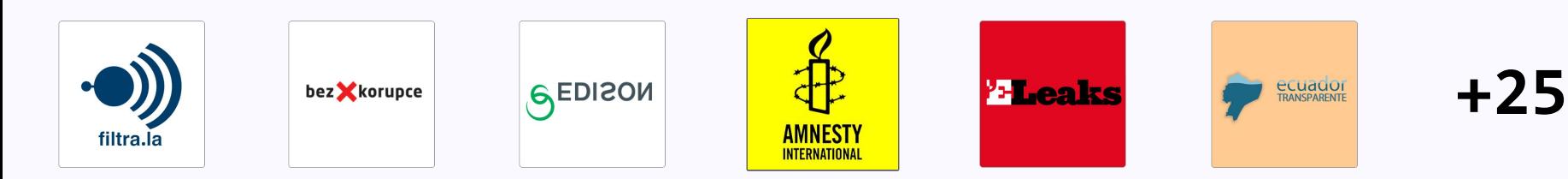

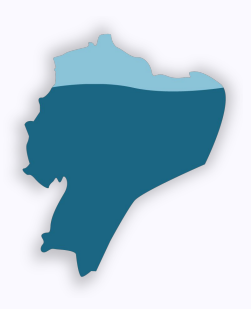

# ecuador **TRANSPARENTE**

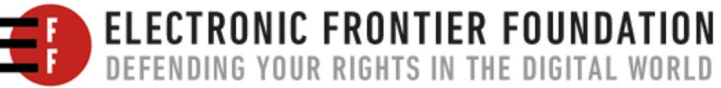

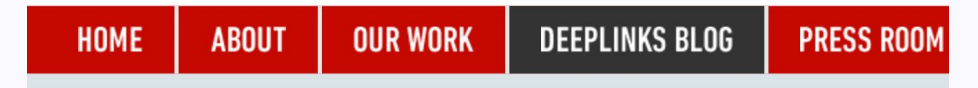

Spanish: Documentos filtrados revelan la maquinaria de censura en Ecuador

APRIL 14, 2016 | BY KATITZA RODRIGUEZ

 $\mathbf{y}$  f  $\mathbf{G}$   $\mathbf{G}$   $\mathbf{M}$ 

**Leaked Documents Confirm Ecuador's Internet Censorship Machine** 

#### **Schedule 32. Chaos Communication Congress**

Version 1.5b Castle in the Sky

#### lecture: Ecuador: how an authoritarian government is fooling the entire world

Index

Guess what? The Government of Rafael Correa actually is totally against free-speech and we got proofs on that

# The whistleblower

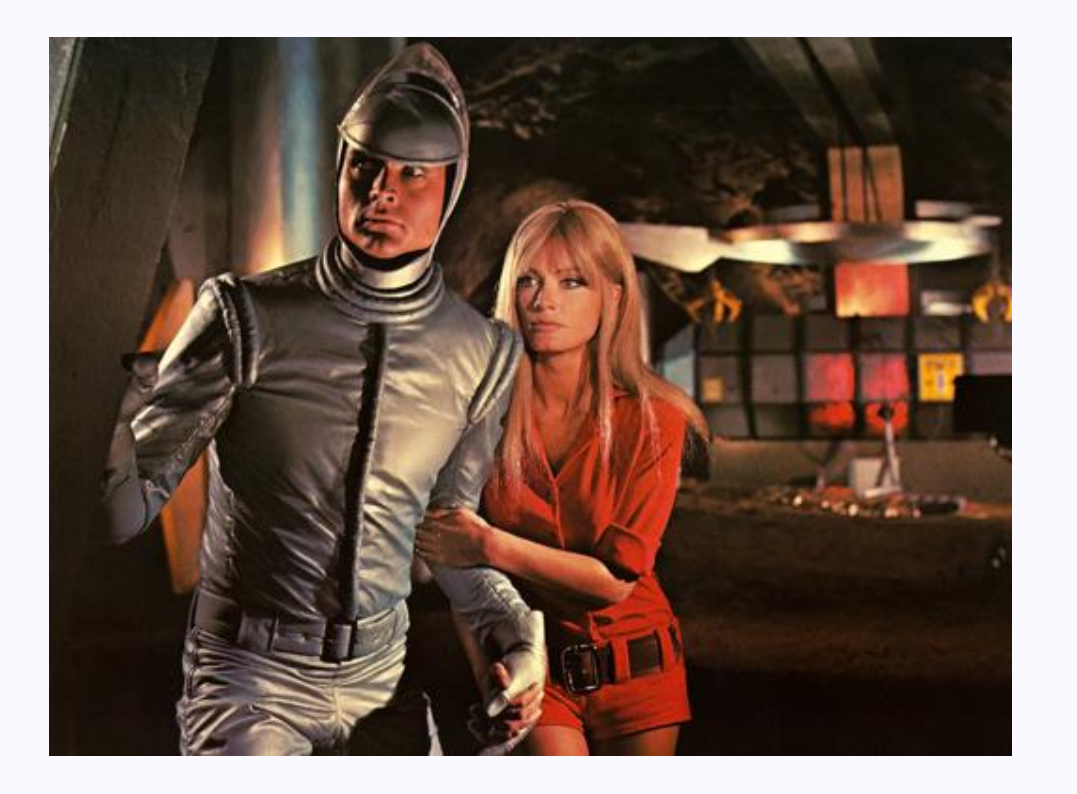

Saw something wrong

Left the office

Connected with a browser

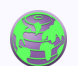

Uploaded files

Filled out a form

Took a receipt

# The organization follows up

Asks whistleblower for more information

Organization acts

- Writes a story
- Starts a trial
- Publishes a leak

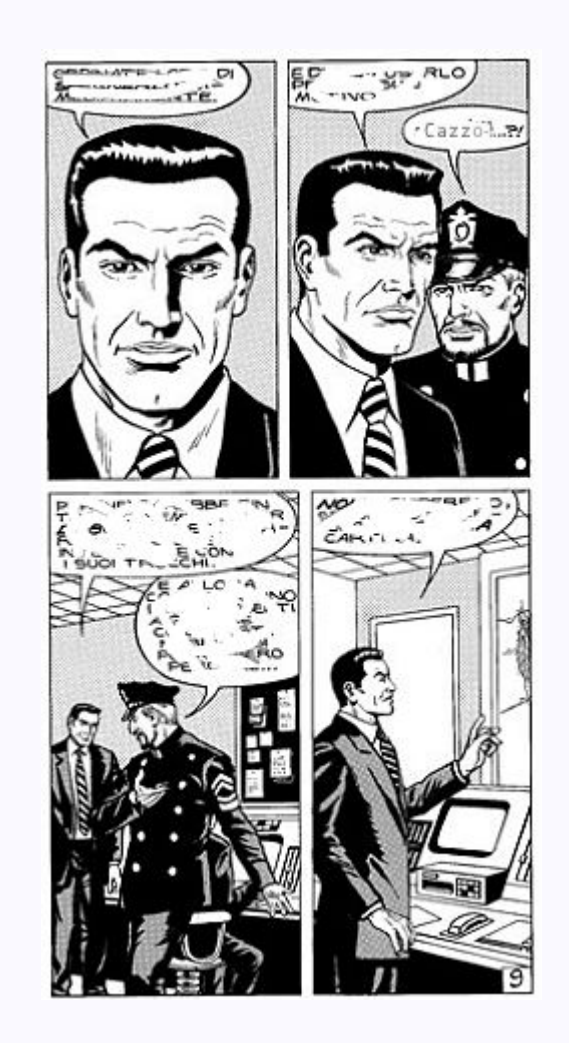

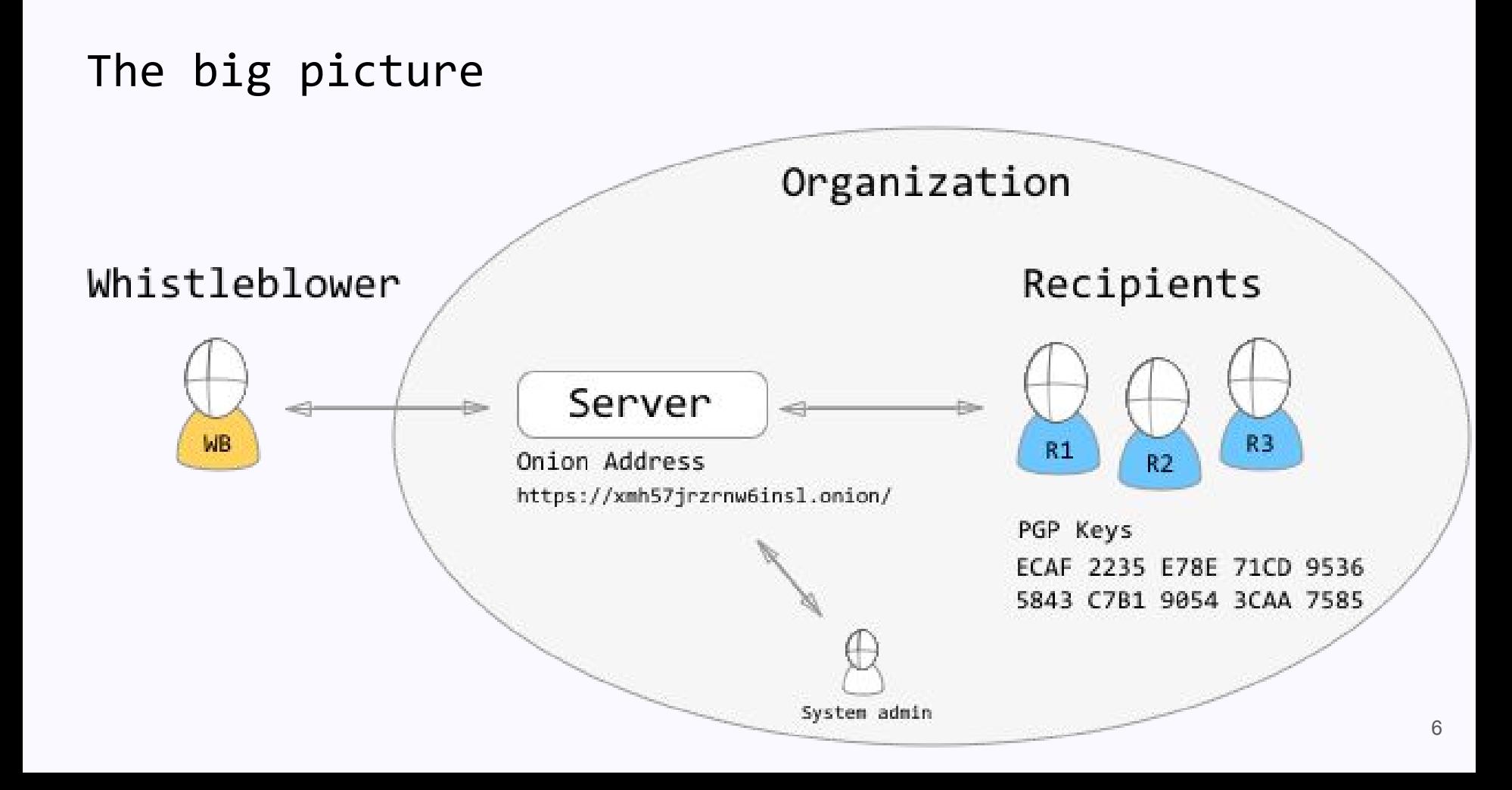

### Go after the whistleblower

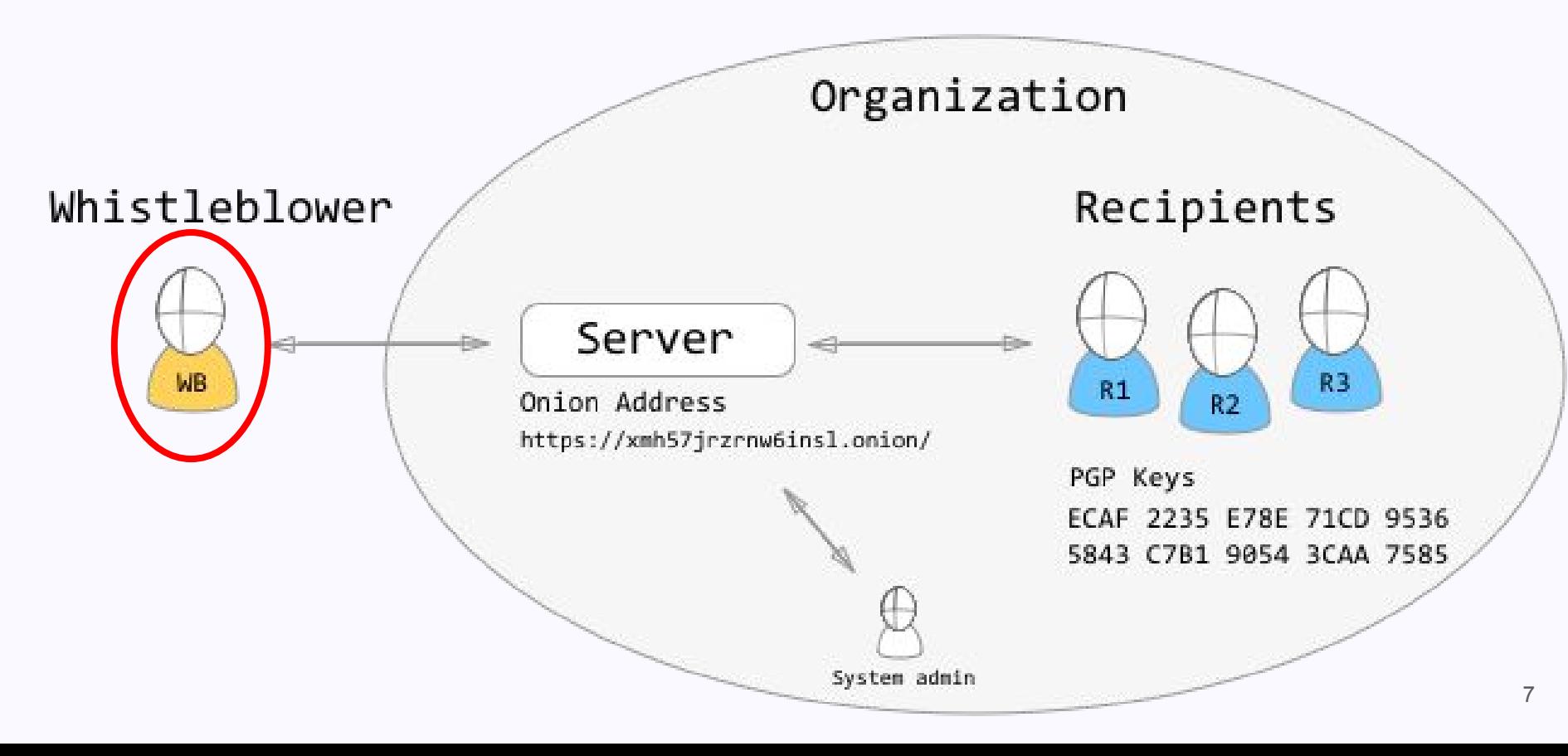

# Go after the journalists

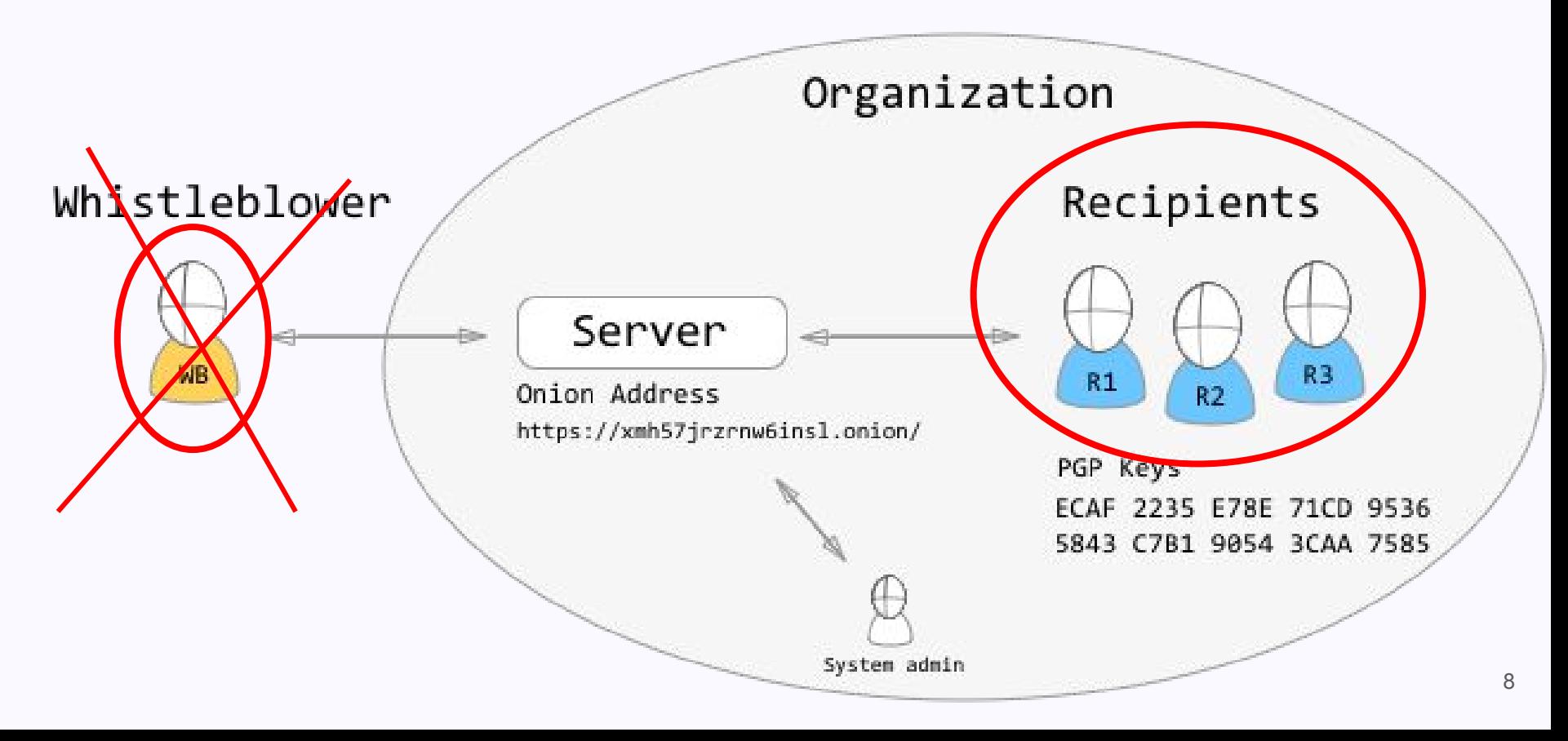

```
Go after the system
```
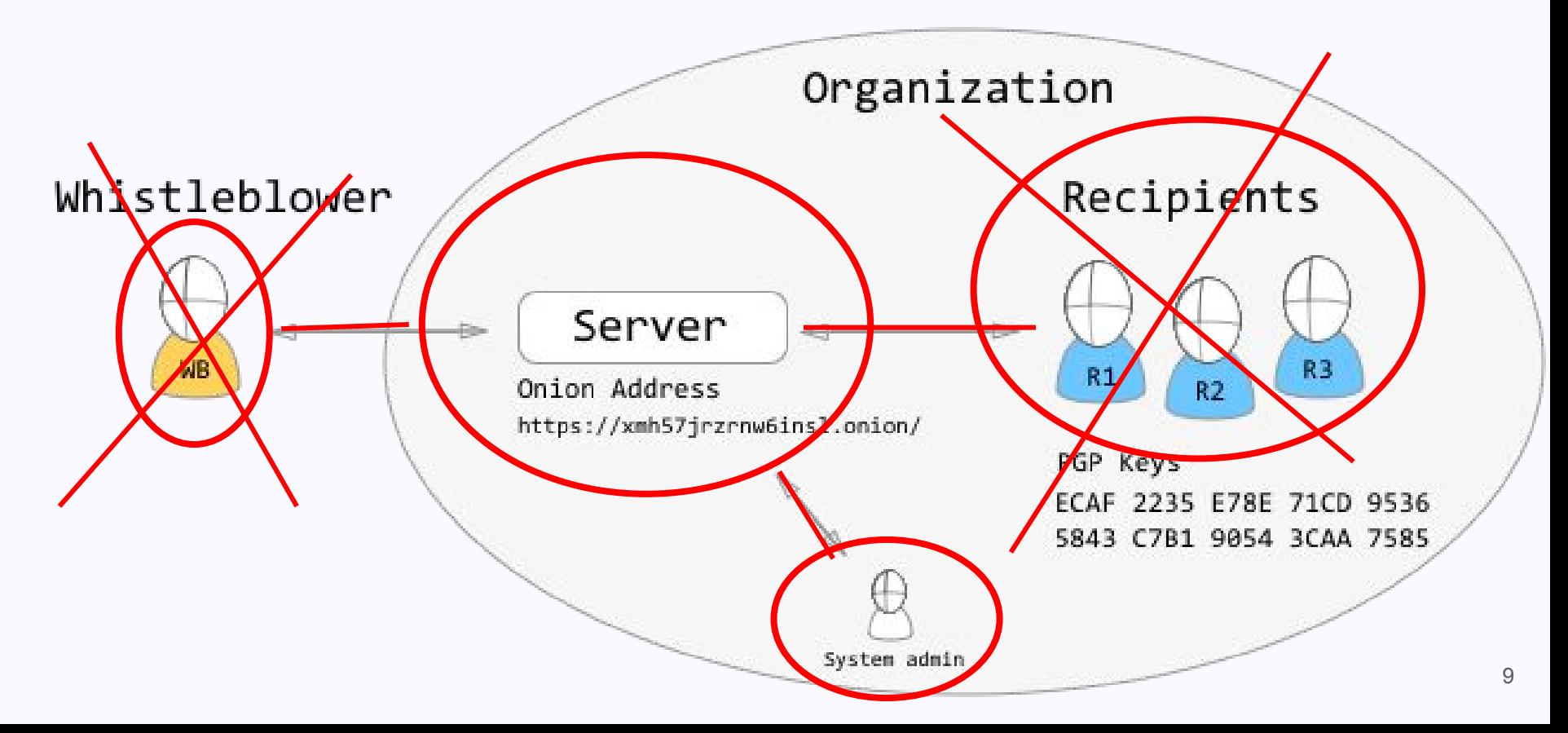

# This works for the committed

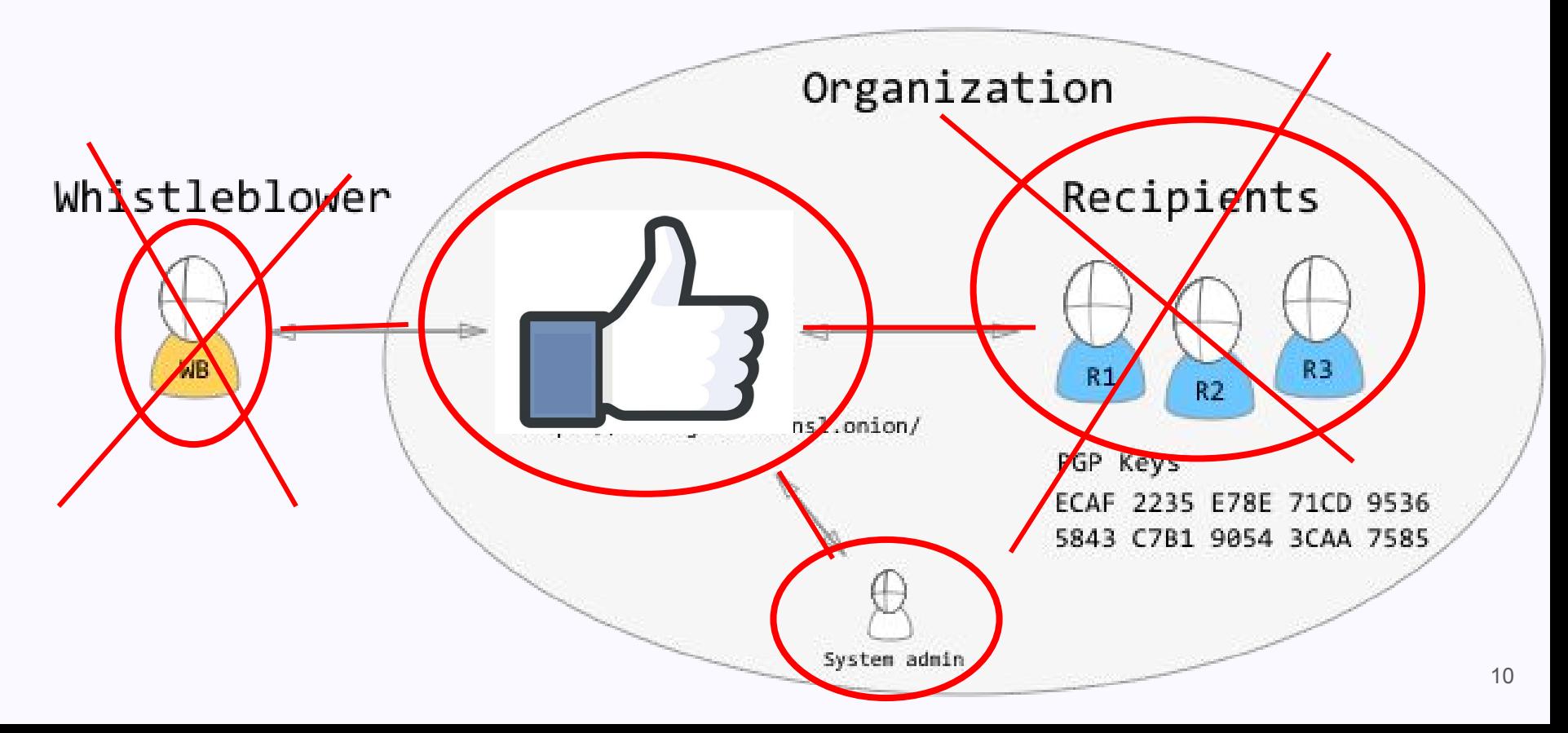

#### Improvements can be made

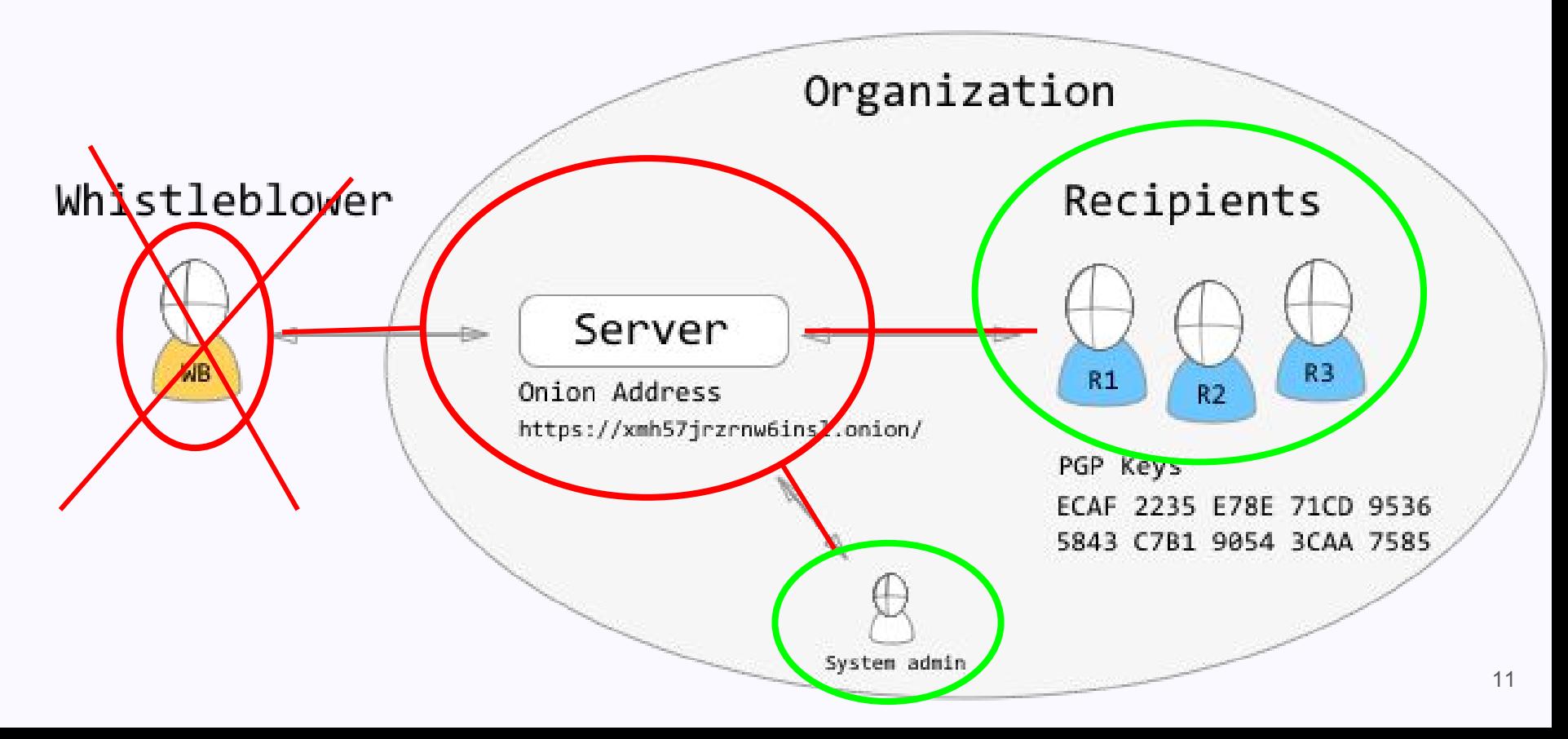

#### Data stored by server for each submission

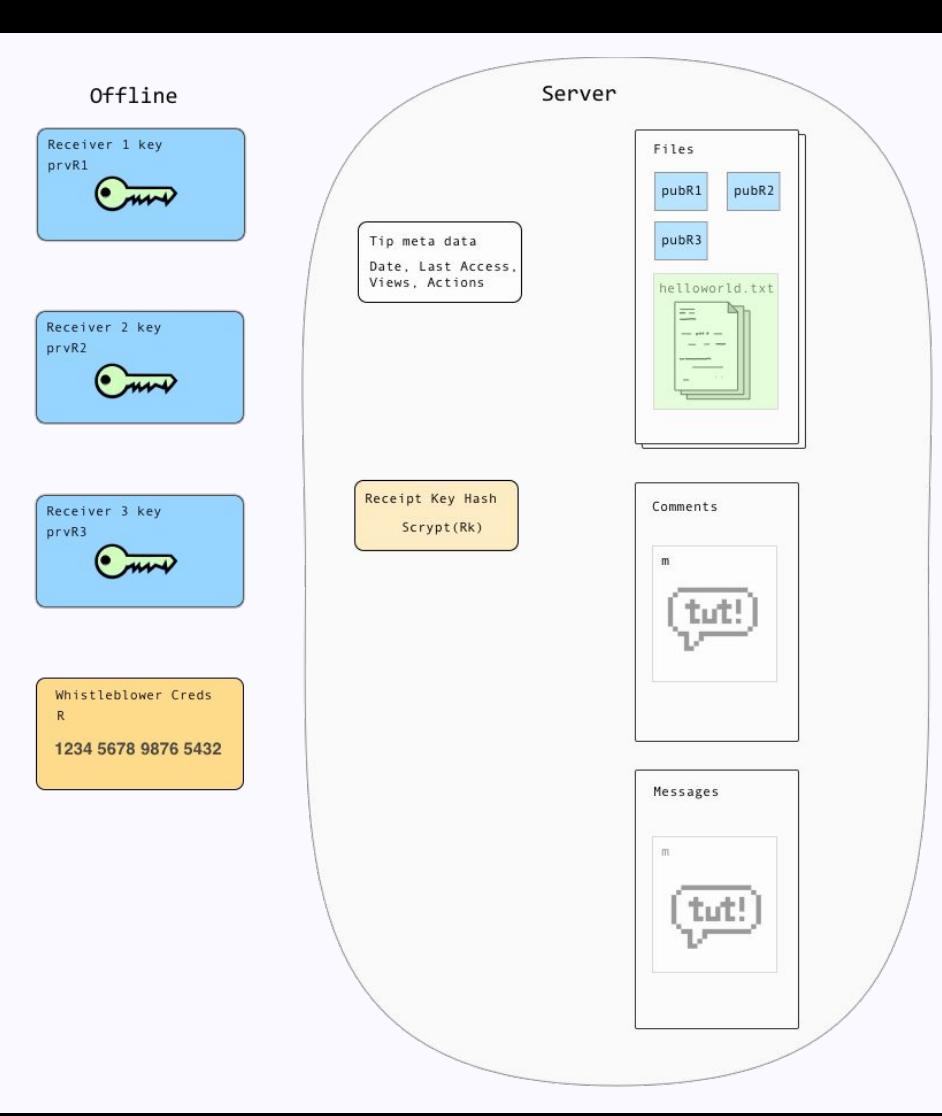

# Requirements

Decrypt data at rest without client-side software

Admin reqs:

Add new recipients to existing submissions

Upgrade existing GlobaLeaks sites

Whistleblower Reqs:

Store nothing in the browser

## New scheme

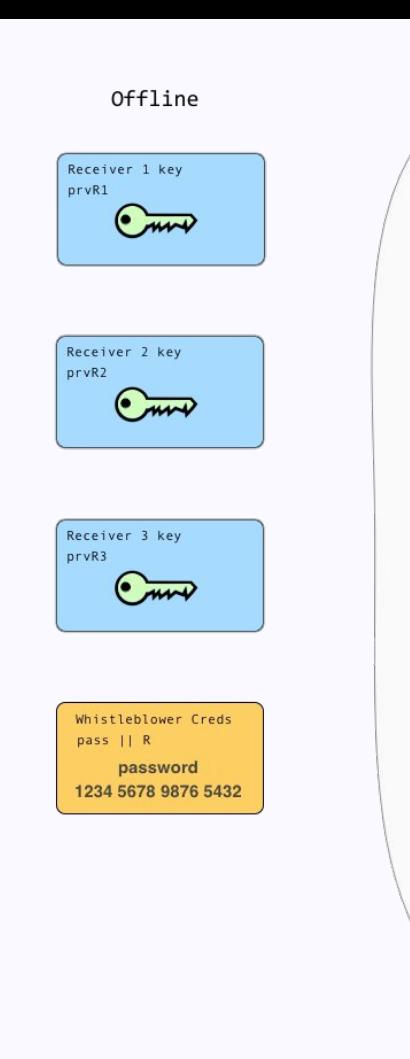

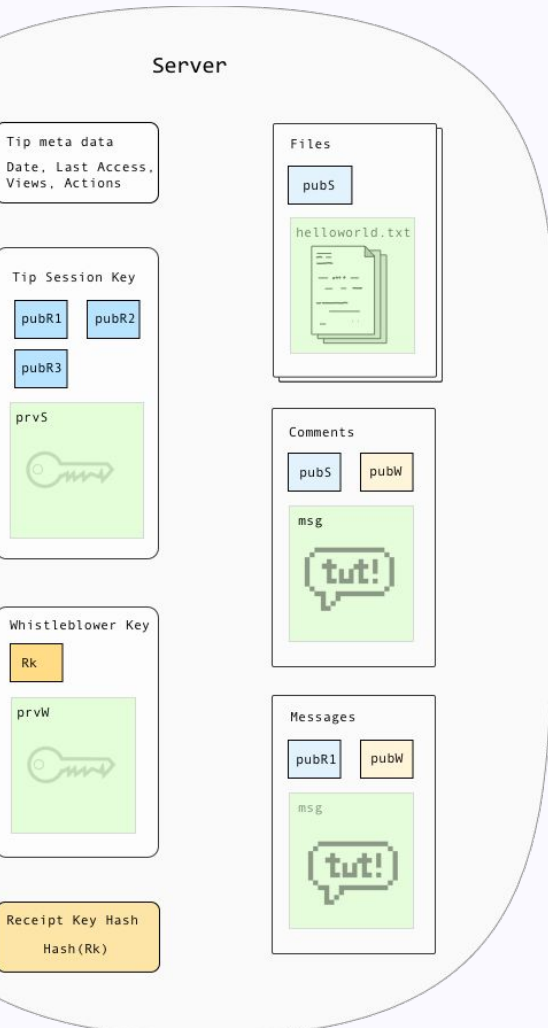

Views,

prvS

 $Rk$ 

prvW

Ha

#### Whistleblower's initial connection

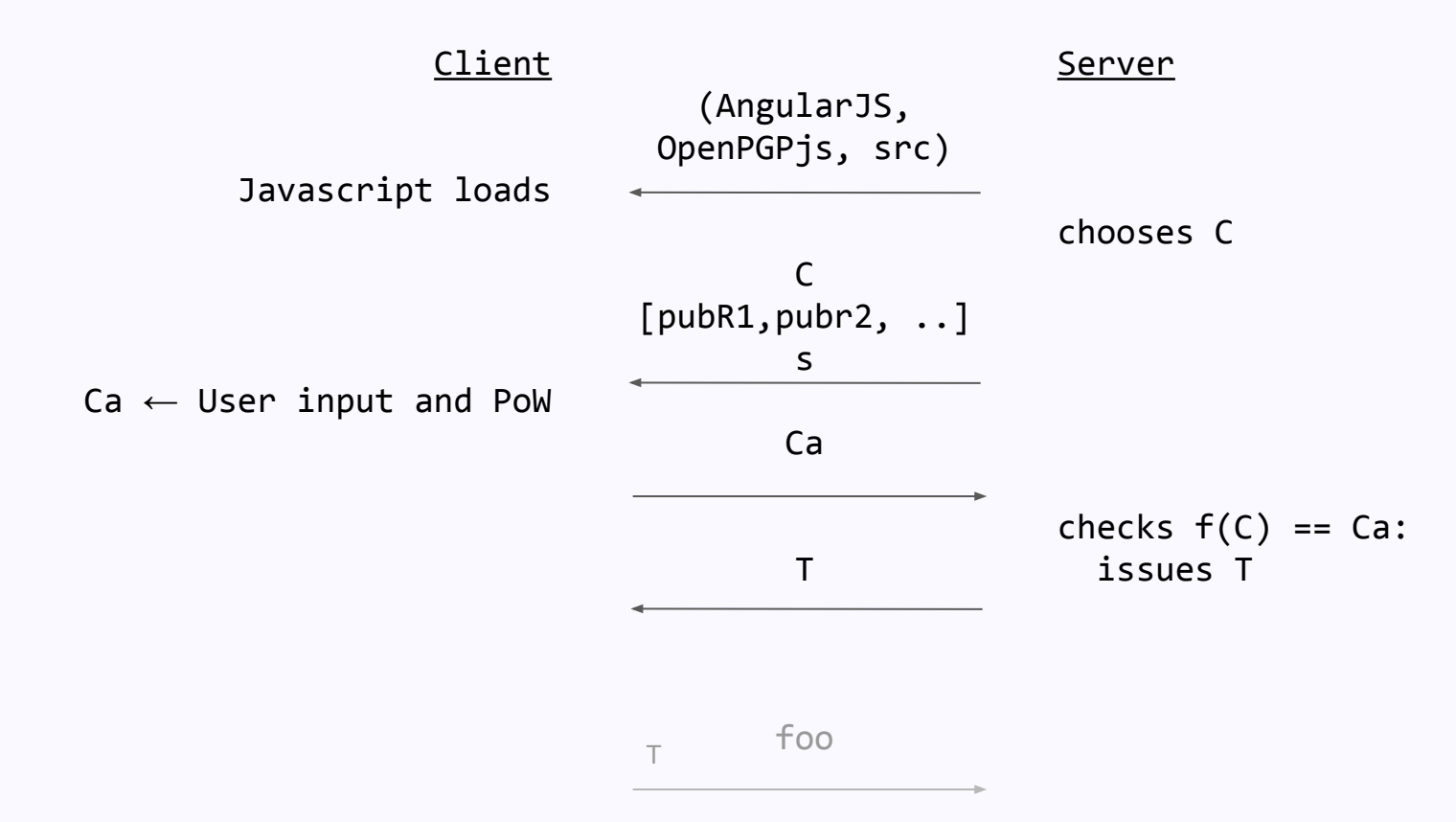

#### Whistleblower creates submission

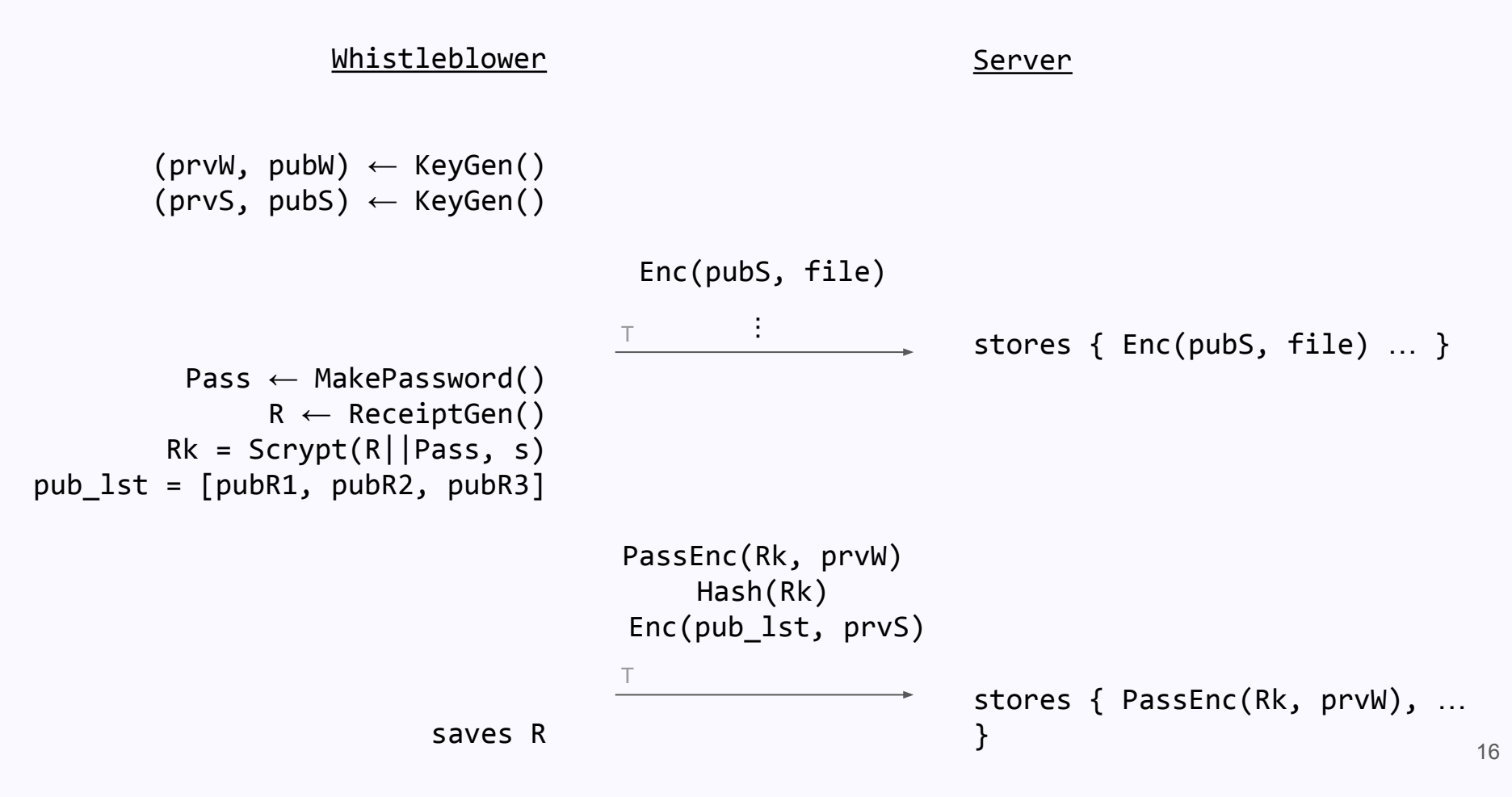

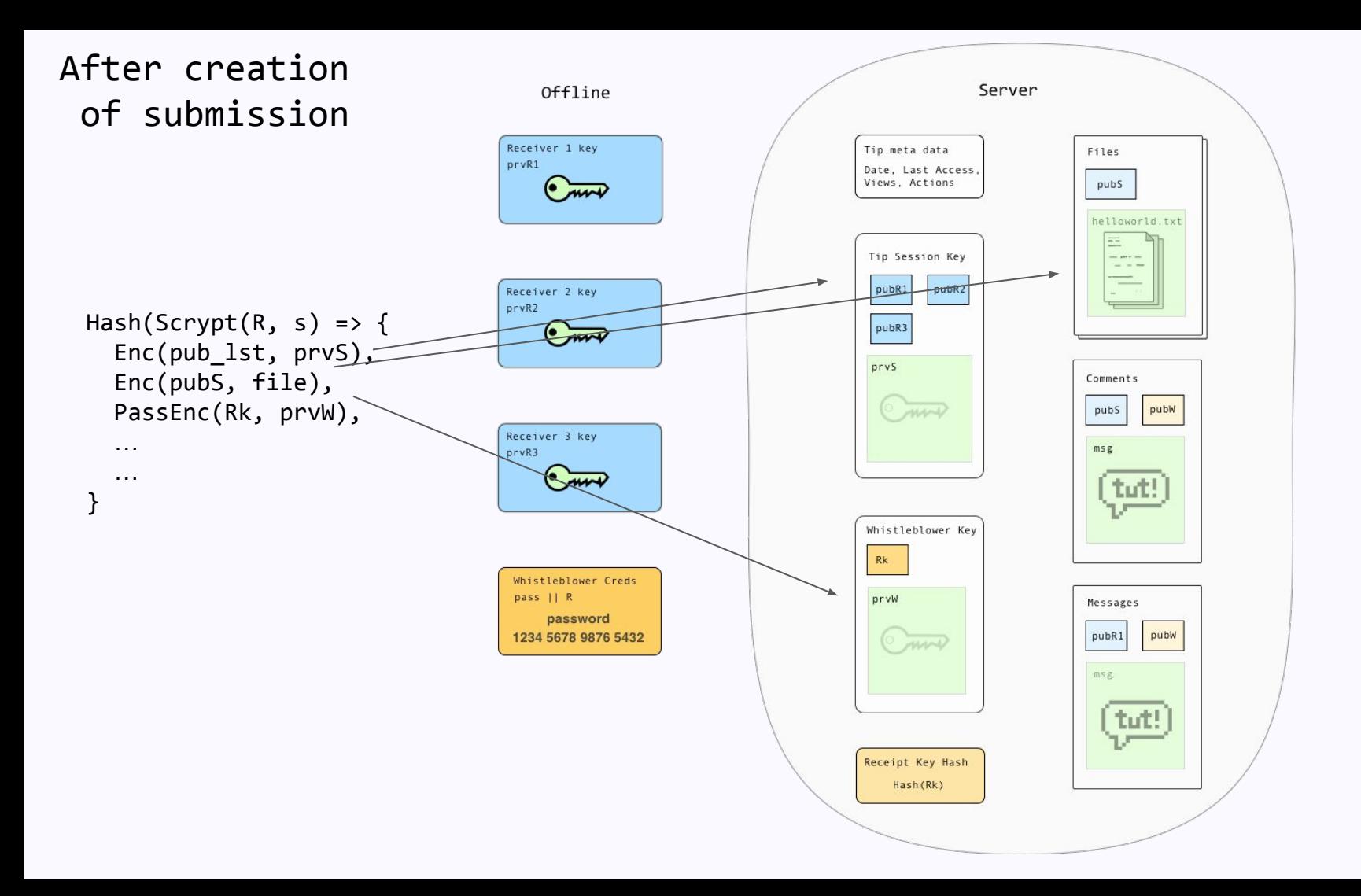

#### Whistleblower Access

- 1) Uses Credentials to authenticate
- 2) Decrypts prvW
- 3) Decrypts comments and messages

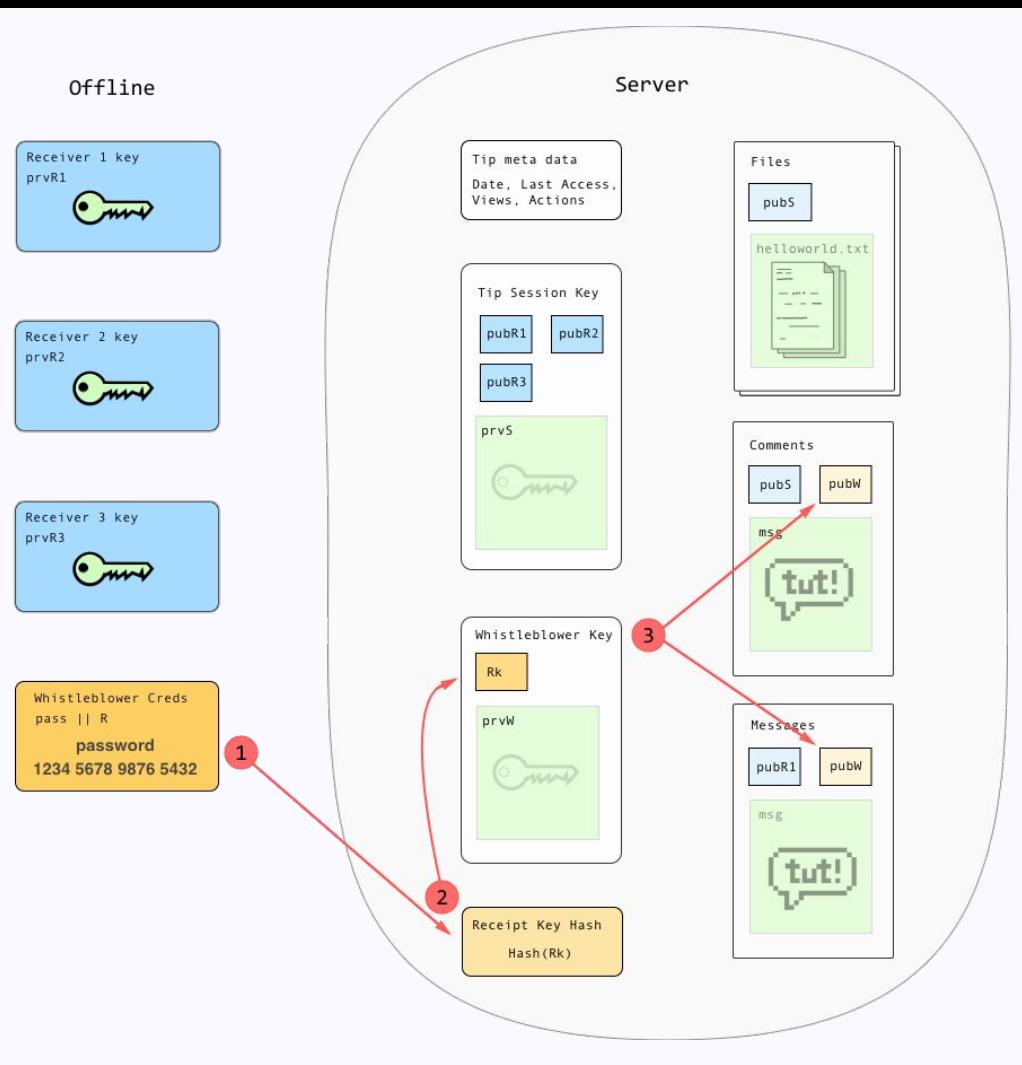

Whistleblower receipt authentication

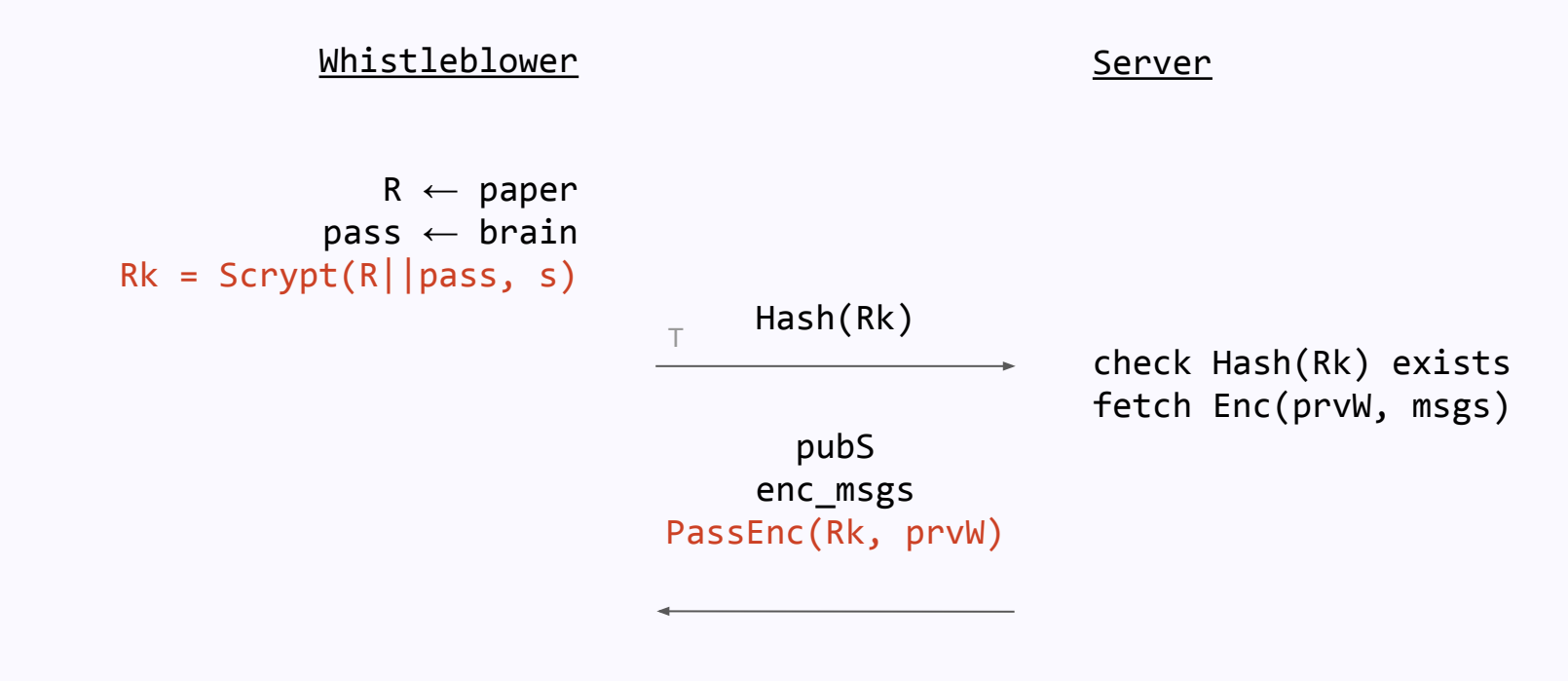

```
 prvW = PassDec(Rk, PassEnc(Rk, prvW))
msgs = Dec(prvS, encmsgs)
```
Enc(pubS, new\_file) Enc(pubS, new\_msg)  $T$ <sup>19</sup>

#### Bad Case time

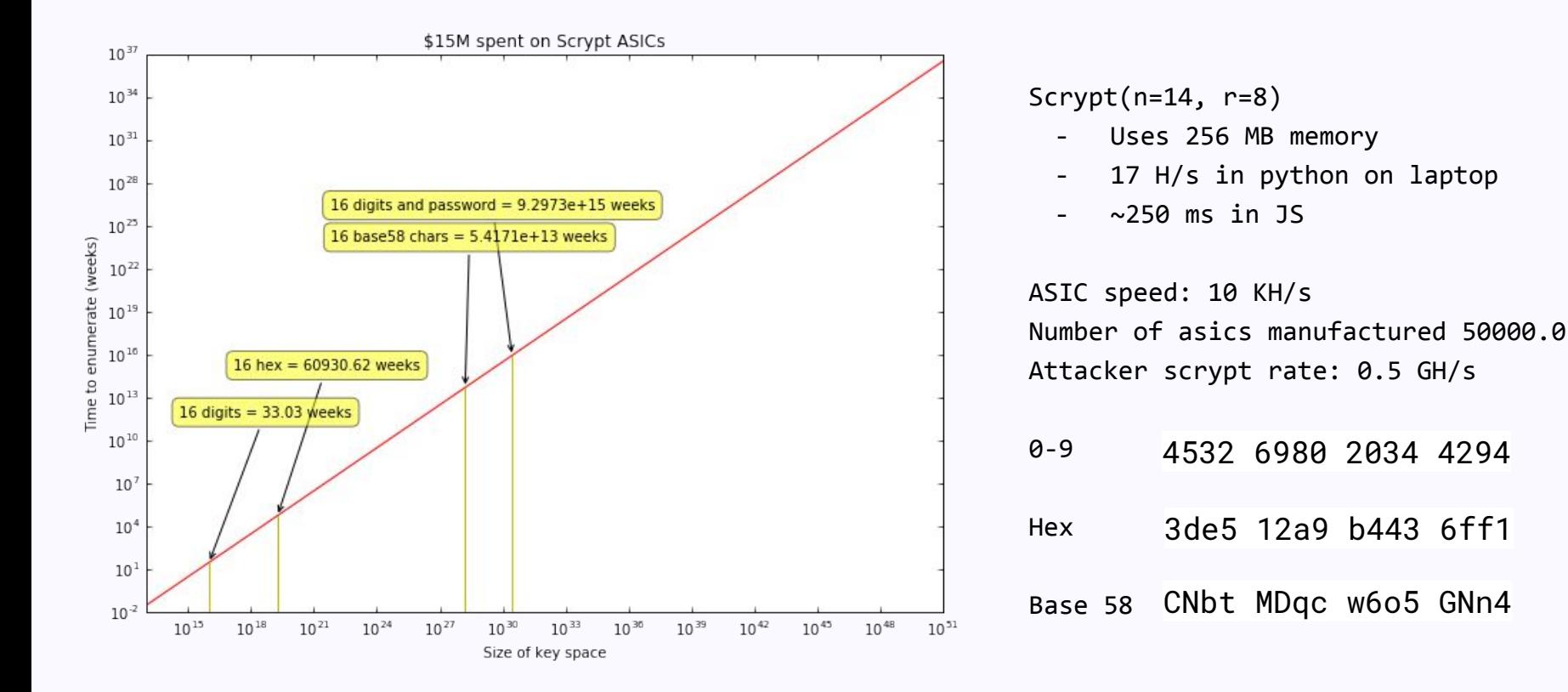

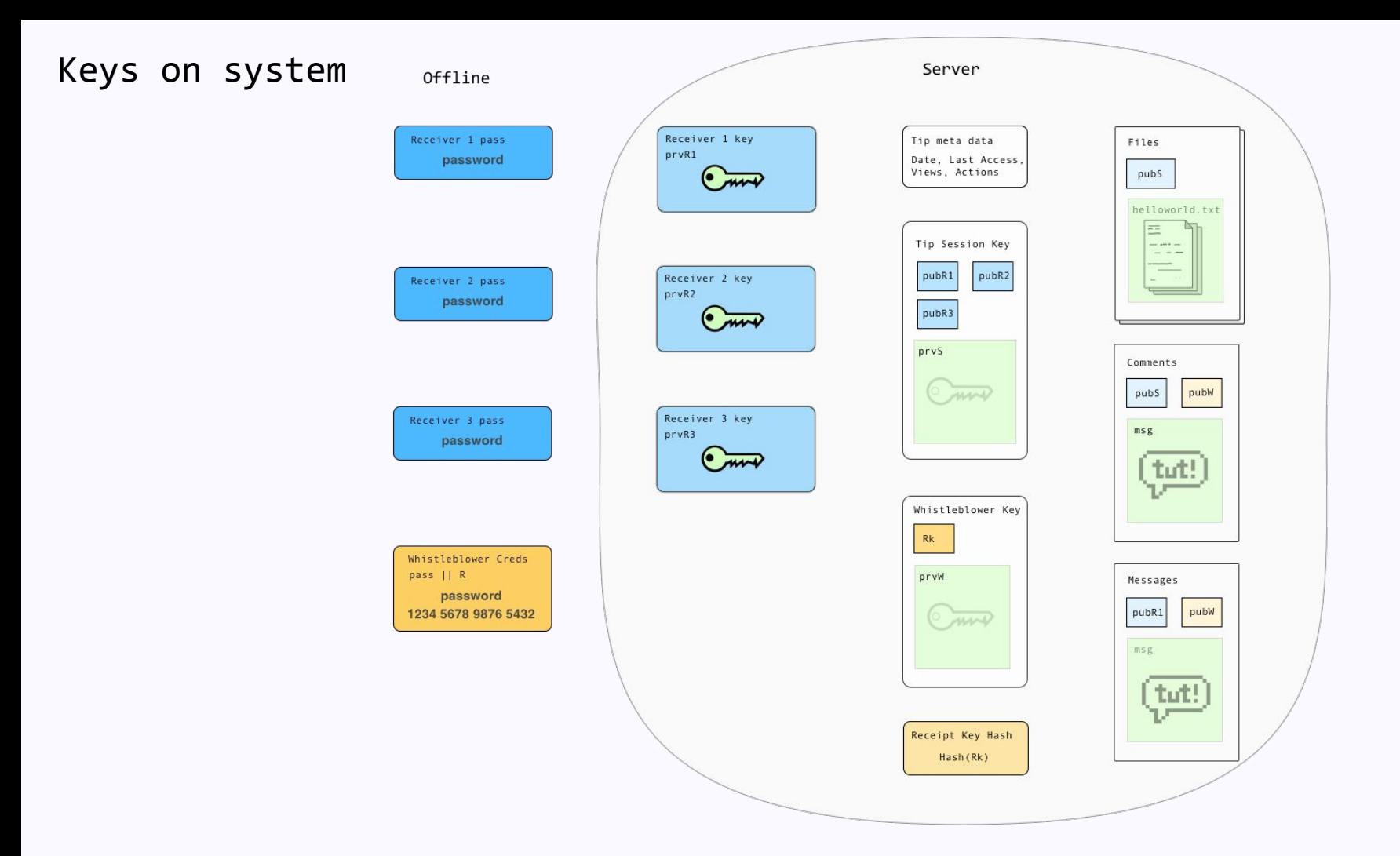

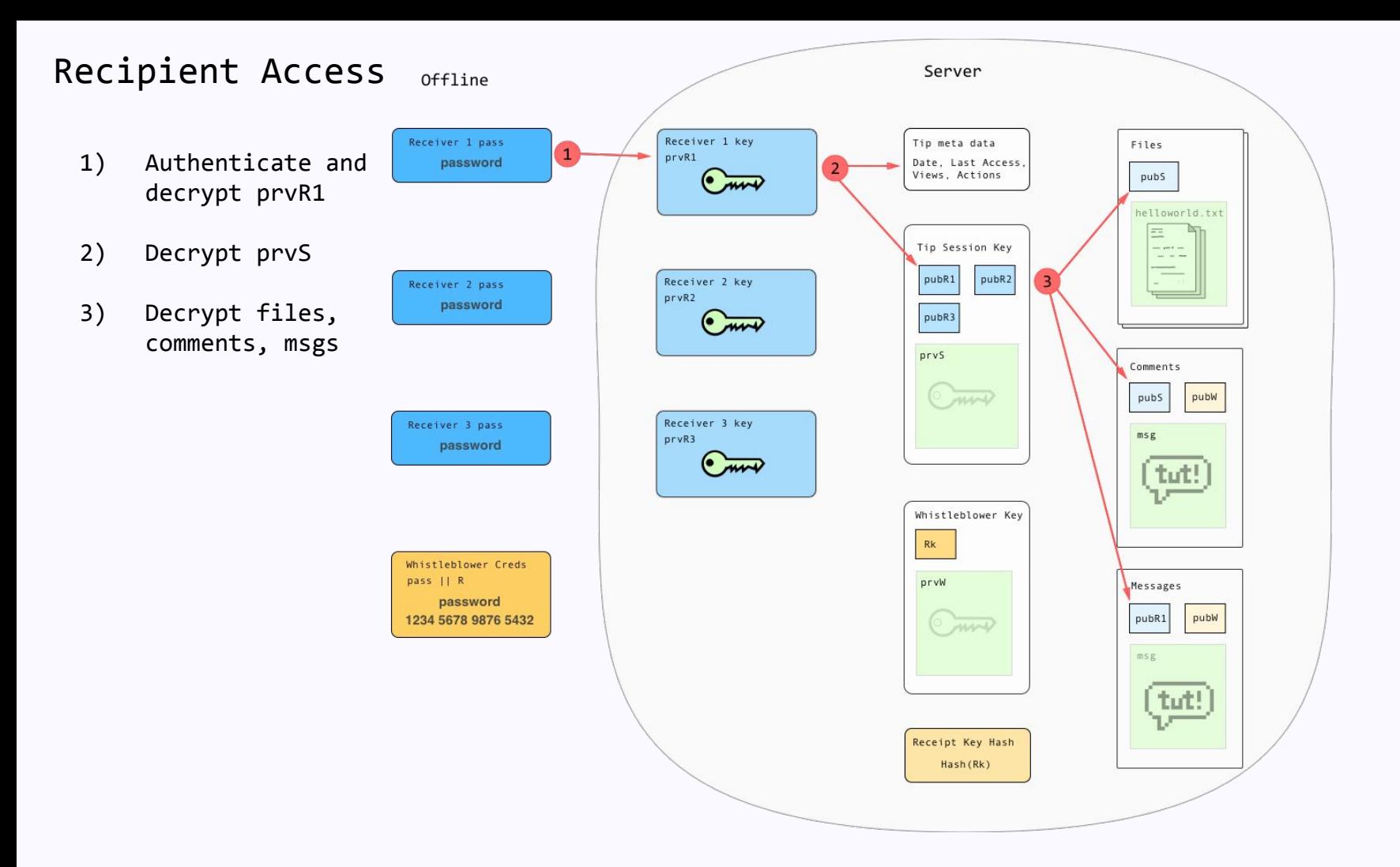

Side Notes

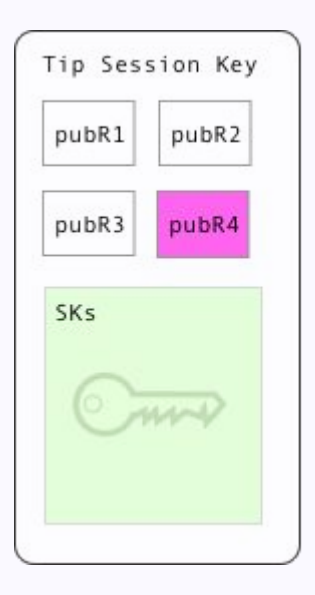

#### Adding new users Recipient Environment

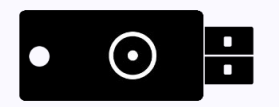

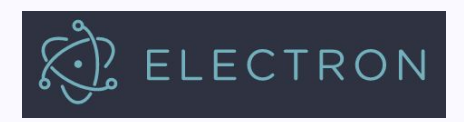

#### PassEnc()

Receipt size

Scrypt limits

Argon2

# Questions, Quandaries?

OFTC #globaleaks

contact@logioshermes.org

www.globaleaks.org

www.github.com/globaleaks

synnick: A6BD 2D38 7F39 236C A9CB 0F86 DD77 3D6D 7326 078E

This presentation: <http://nskelsey.com/glbc-2016.pdf>

GLBC spec: https://docs.google.com/document/d/1ShdxubexlFPKedh028i0RvnjHSiQU4lma5B0DSs2xsQ/pub

GL launch: <http://www.slideshare.net/globaleaks/globaleaks-live-launch-venice-2011>

ASIC fab quotes:<http://asic-cost-calculator.sigenics.com/>

Ecudador announcement: <https://events.ccc.de/congress/2015/Fahrplan/events/7134.html>